# ElegantPaper: An Elegant LATEX Template for Working Papers

Ethan DENG Dongsheng DENG Fudan University PA Technology

ElegantLATEX Program

Version: 0.08

Date: October 17, 2019

#### **Abstract**

This documentation illustrates the usage of the ElegantPaper template. This template is based on the standard LATEX article class, which is designed for working paper writing. With this template, you can get rid of all the worries about the format and merely focus on writing. For any question, please leave a message on Github::ElegantPaper/issues. Want to know more about ElegantLATEX Templates? Please visit: https://github.com/ElegantLaTeX.

**Keywords:** Elegant LATEX, Working Paper, Template

## 1 Introduction

This template is based on the standard LATEX article class, hence the arguments of article class are acceptable (a4paper, 10pt and etc.). Alternative engines are pdfLATEX and XELATEX.

```
\documentclass[a4paper,11pt]{elegantpaper}
```

Note: ElegantPaper is available on Overleaf and gitee.

### 1.1 Global Options

Language mode option lang allows two alternative inputs, lang=en (default) for English or lang=cn for Chinese. lang=cn will make the caption of figure/table, abstract name, refname etc. Chinese. You can use this option as

```
\documentclass[lang=cn]{elegantpaper} % or
\documentclass{cn}{elegantpaper}
```

**Note:** Under the English mode lang=en, Chinese characters are not allowed. To type in Chinese, please load ctex or xeCJK package at the preamble as:

```
\usepackage[UTF8,scheme=plain]{ctex}
```

### 1.2 Fonts

This template sets newtxtext and newtxmath for English and math fonts respectively.

$$(a+3b)^n = \sum_{k=0}^n C_n^k a^{n-k} (3b)^k$$
 (1)

### 1.3 Custom Commands

Default LATEX commands and environments are all the same in this template. We created four new commands:

- 1. \email: create the hyperlink to email address.
- 2. \figref: same usage as \ref, but start with label text < Figure n>.
- 3. \tabref: same usage as \ref, but start with label text < Table n>.
- 4. \keywords: create the keywords in the abstract section.

## 1.4 Bibliography

This template used BibTeX to generate the bibliography, the default bibliography style is aer under the option lang=en. Citation example: Li et al. (2018) used data from a major peer-to-peer lending marketplace in China to study whether female and male investors evaluate loan performance differently.

If you want to use BibTeX, you must create a file named wpref.bib, and add bib items (from Google Scholar, Mendeley, EndNote, and etc.) to wpref.bib file, and cite the bibkey in the tex file. Note that BibTeX has to be added.

Three options for the references, cite=numbers (default), cite=super and cite=authoryear. Those who major in science and engineering use numbers and super more often, while those who major in arts use authoryear more frequently. To switch different options, use

```
\documentclass[cite=super]{elegantpaper} % super style ref style
\documentclass[super]{elegantpaper}

\documentclass[cite=authoryear]{elegantpaper} % author-year ref style
\documentclass[authoryear]{elegantpaper}
```

## 2 Recruit Support Members

Recruit support members for ElegantLaTeX to translate template official guide, maintain wiki entries(Markdown), update Wechat articles. No deadline for this recruitment.

<sup>&</sup>lt;sup>1</sup>To ensure the codes are replicatable. We recommend users pay more attention to the contents other than formats. This is the meaning of the existence of the template.

So far, ElegantLATEX has four support members:

• OG Translator: YPY;

• Wiki Maintainer: Ingo Zinngo, Xiaohao890809;

• QQ Group Manager: Sikouhjw.

Thank them all!!!

## 3 Acknowledgement

The number of stars on Github for ElegantPaper reached 164 on Oct 17, 2019 at the release of ElegantPaper v0.08. Thank ChinaTeX and LateX studio for their promotion.

If you like our templates, star on Github.

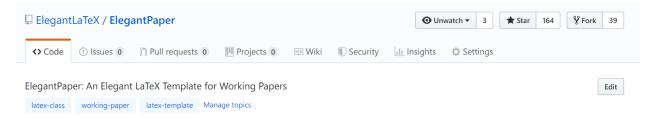

Figure 1: Twinkle, Twinkle, Little Star

## 4 Donation

To express your love for our templates and/or our developers, please do not hesitate to tip us.

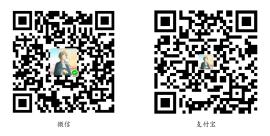

The explanation right of the tip usage belongs to ElegantI4TEX with no supervision. Feel free to tip us. Those who donate more than 10 RMB will be recorded in the donation list. Thank all the tippers!

## 5 FAQ

How to remove the information of version?
 Please comment \version{x.xx}.

Table 1: Donation List

| Tipper           | Amount  | Date       | Channel |
|------------------|---------|------------|---------|
| Lerh             | 10 RMB  | 2019/05/15 | Wechat  |
| Yueguodipingxian | 10 RMB  | 2019/05/15 | Wechat  |
| Dapeng           | 20 RMB  | 2019/05/27 | Wechat  |
| Anonymous        | 10 RMB  | 2019/05/30 | Wechat  |
| latexstudio.net  | 666 RMB | 2019/06/05 | Alipay  |
| Cassis           | 11 RMB  | 2019/06/30 | Wechat  |
| Some Jun         | 10 RMB  | 2019/07/23 | Wechat  |
| Some Meng        | 19 RMB  | 2019/08/28 | Wechat  |
| Qu DouDou        | 10 RMB  | 2019/08/28 | Wechat  |
| Li Bo            | 100 RMB | 2019/10/06 | Wechat  |
| Njustsll         | 10 RMB  | 2019/10/11 | Wechat  |

2). How to remove the information of date?

Please type in \date{}.

3). How to add several authors?

Use \and in \author and use \\ to start a new line.

```
\author{author 1\\ org. 1 \and author 2 \\ org. 2 }
```

4). How to display bilingual abstracts?

Please refer to Github::ElegantPaper/issues/5

## 6 Minimal Example

A minimal example is as follows:

```
\documentclass[a4paper,11pt]{elegantpaper}

% title information
\title{Working Paper Example}
\author{Author Name}
\institute{Elegant\LaTeX{} Group}

\version{1.00}
\date{\today}

\begin{document}

\maketitle
```

```
\begin{abstract}
Your abstract goes here.
\keywords{keyword1, keyword2}
\end{abstract}

\section{Introduction}
The content of introduction section.

\section{Conclusion}
The content of conclusion section.

\bibliography{wpref}

\end{document}
```

## References

**Carlstrom, Charles T and Timothy S Fuerst**, "Agency Costs, Net Worth, and Business Fluctuations: A Computable General Equilibrium Analysis," *The American Economic Review*, 1997, pp. 893–910.

**Li, Qiang, Liwen Chen, and Yong Zeng**, "The Mechanism and Effectiveness of Credit Scoring of P2P Lending Platform: Evidence from Renrendai.com," *China Finance Review International*, 2018, 8 (3), 256–274.

**Quadrini, Vincenzo**, "Financial Frictions in Macroeconomic Fluctuations," FRB Richmond Economic Quarterly, 2011, 97 (3), 209–254.